## **ПРИКЛАДНАЯ БИБЛИОТЕКА ТРЕХЗВЕННОЙ КРЕПИ ДЛЯ ГОРНОЙ ПРОМЫШЛЕННОСТИ**

Неснов Д.В., к.т.н. *Донецкий национальный технический университет* Тел. (062) 338-48-85 Комарова Е.В. *Стахановский промышленно-экономический техникум* Тел. (06444) 4-27-16

*Аннотация* **–** рассмотрена библиотека арочной трехзвенной крепи, показаны возможности, область применения, представлены необходимые справочные данные созданной прикладной библиотеки.

*Ключевые слова* – прикладная библиотека, трехзвенная металлическая арочная крепь, параметризация библиотечных элементов.

*Постановка проблемы*. В настоящее время разработчики CAD – систем много внимания уделяют созданию прикладных библиотек для машиностроения, автомобильной, энергетической и других отраслей промышленности. В то же время горная промышленность, будучи одной из базовых на данный момент обделена вниманием разработчиков. Чертежи горной промышленности отличаются большой насыщенностью графической информации. Однако эти чертежи состоят из групп однотипных элементов, которые в группах отличаются только размерами и в редких случаях незначительными деталями. Все это подтолкнуло к созданию ряда прикладных библиотек, одной из первых которой является библиотека трехзвенной металлической арочной крепи.

*Анализ последних исследований.* Как указывалось выше разработчики САПР не уделяли должного внимания автоматизации проектирования в горной промышленности. Подобные библиотеки создавались ранее для графического редактора AutoCAD. Некоторые другие графические редакторы имеют приложения для геологии и разведки полезных ископаемых. Они не подходят для создания графической документации уже действующего горного предприятия.

*Формулирование целей статьи.* Статья преследует цель познакомить с функциональными возможностями и областью применения прикладной библиотеки арочных металлических крепей созданной для горной промышленности при помощи средств графического редактора КОМПАС-ГРАФИК.

*Основная часть.* Современные предприятия проявляют все большую заинтересованность в использовании современных информационных технологий для автоматизации проектирования.

Специалистов предприятий привлекает возможность гибкого управления процессом проектирования, высокая скорость создания и оформления конструкторской документации, автоматическое выполнение расчетов. Поэтому все большее распространение в промышленности получают методы компьютерной графики. Они позволяют ускорить процессы проектирования и доводки снижая время на создание моделей, чертежей, документации а также общих затрат на проектирование.

Важнейшей характеристикой любой современной CAD - системы, наряду средствами моделирования, инструментальными является возможность  $\mathbf{c}$ автоматизации с помощью различных вспомогательных средств процессов создания типовых элементов и их последующего применения. Это, во-первых, предполагает наличие подсистем, расширяющих возможности программы, которые позволяют ускорить проектирование собственно объекта (агрегата, механизма, здания), а не отдельно взятой его детали или составляющей. Чаще всего такие подсистемы представляют собой подключаемые модули (библиотеки), функционирующие только в среде "родительского" графического редактора и позволяющего на основе его базовых функций быстро создавать и использовать различные стандартные элементы. Во-вторых, пользователю должна быть предоставлена возможность пополнять такие подсистемы с учетом специфики конкретной области промышленности. Ведь какой бы многочисленной и профессиональной ни была команда разработчиков программного обеспечения, ей все равно не под силу охватить все существующие направления в машиностроении, строительстве, энергетике и других отраслях и удовлетворить разнообразные запросы заказчиков.

Очевидно, что качество любой CAD - системы определяют отнюдь не только базовые инструментальные средства. Зачастую как раз наоборот: чем приложений, больше отдельных разноплановых ускоряющих разработку чертежей и документации, тем выше система котируется предприятиями заказчиками.

В статье рассматриваются возможности библиотеки арочной трехзвенной крепи созданной для документации горной промышленности. В настоящее время разработчики CAD - систем много внимания уделяют созданию прикладных библиотек для машиностроения, автомобильной, энергетической и других отраслей промышленности. В то же время горная промышленность, будучи одной из базовых на данный момент обделена вниманием разработчиков. При создании чертежей горной промышленности в основном применяют средства двухмерной графики. Это связано с тем, что в документации горной отрасли нет необходимости в применение средств трехмерной графики, так как эти чертежи отображают не один агрегат, механизм или установку, а целый набор перечисленных технических средств. Причем важно показать не только их взаимное расположение, но и перемещение техники в пространстве. При всем разнообразии механизмов и машин, применяемых в горной промышленности чертежи (паспорта) добычных или проходческих участков представляют собой разнообразное сочетание стандартных элементов. Поэтому была предпринята попытка собрать воедино и создать библиотеку подобных повторяющихся элементов.

В данной статье представлена библиотека трехзвенной арочной крепи. Правильность изображения и все необходимые справочные данные по данному виду крепи представлены в "Унифицированных типовых сечениях горных

выработок" (2) которые представляют собой набор стандартных изображений представленных на рисунке 1.

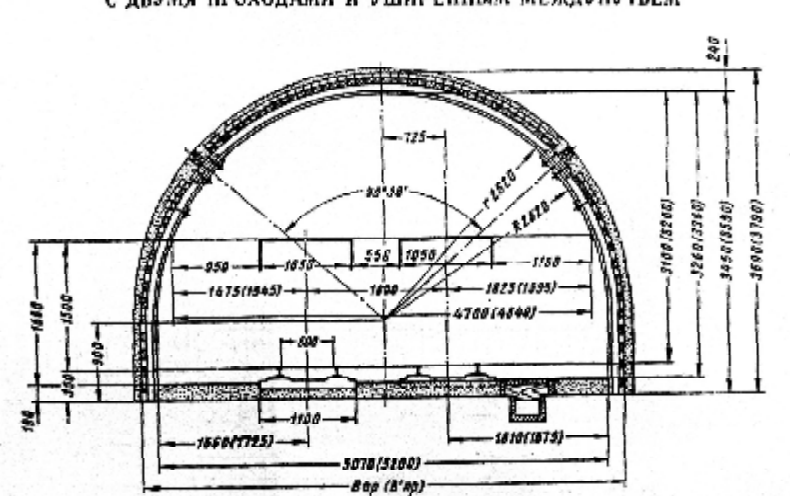

ЛВУХПУТЕВЫЕ КВЕРШЛАГИ И КОРЕННЫЕ ШТРЕКИ НА ПРЯМОЛИНЕЙНОМ УЧАСТКЕ с двумя проходами и уширенным междупутьем

Лист

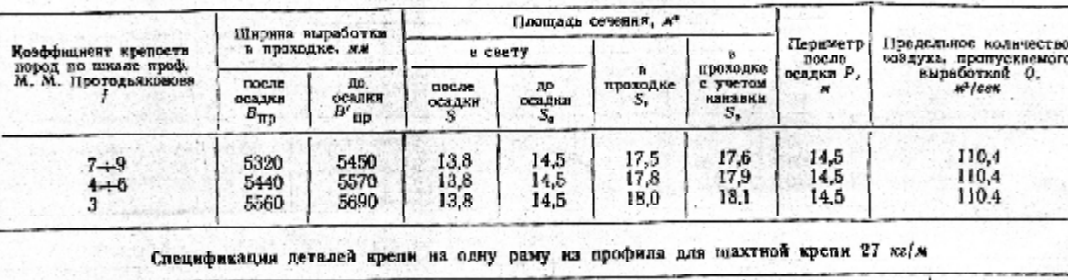

Элементы выработки по проекту

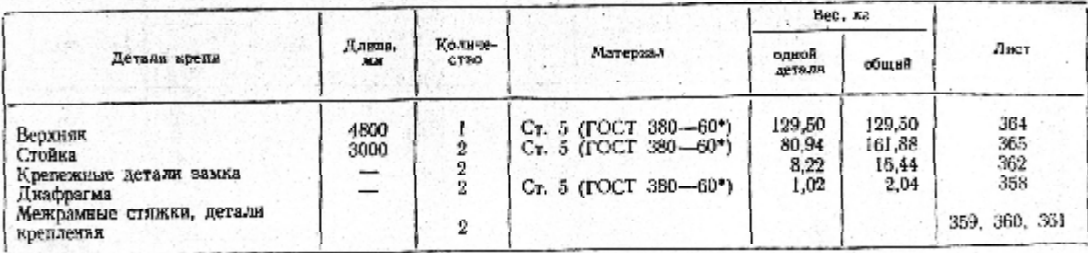

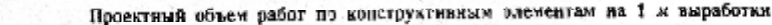

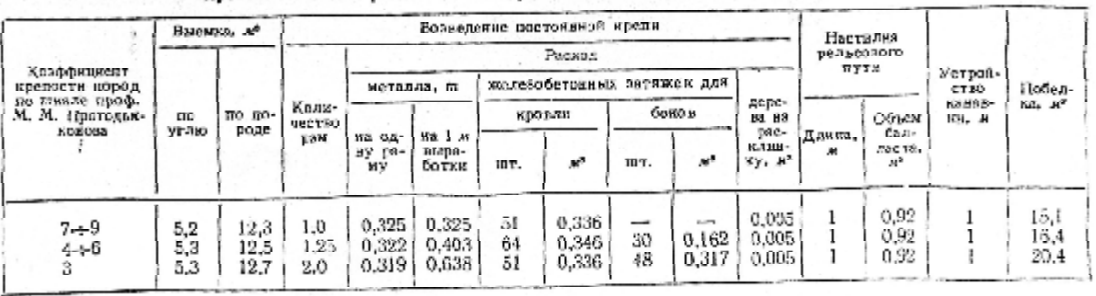

 $\delta \hat{q}$ 

## Рис. 1

Размер этого справочника составляет 416 страниц. Причем изображение крепи составляет 75% альбома, все остальное представляет собой справочную информацию. Все эти изображения можно классифицировать в группы, состоящие из 13 типов поперечных сечений выработок, а столь большое разнообразие типовых сечений можно объяснить различным внутренним содержанием этих сечений (рельсовый транспорт, конвейер и др.)

В результате была создана параметрическая библиотека типовых сечений арочной трехзвенной крепи, в которую вошли как сама крепь, так и ее отдельные элементы. Выбранный элемент библиотеки можно применять в чертежах и фрагментах. Библиотечный элемент можно легко редактировать перемещать по чертежу или изменять его угол наклона; причем элемент не нужно удалять с листа или фрагмента, если необходимо заменить его другим (рис.2).

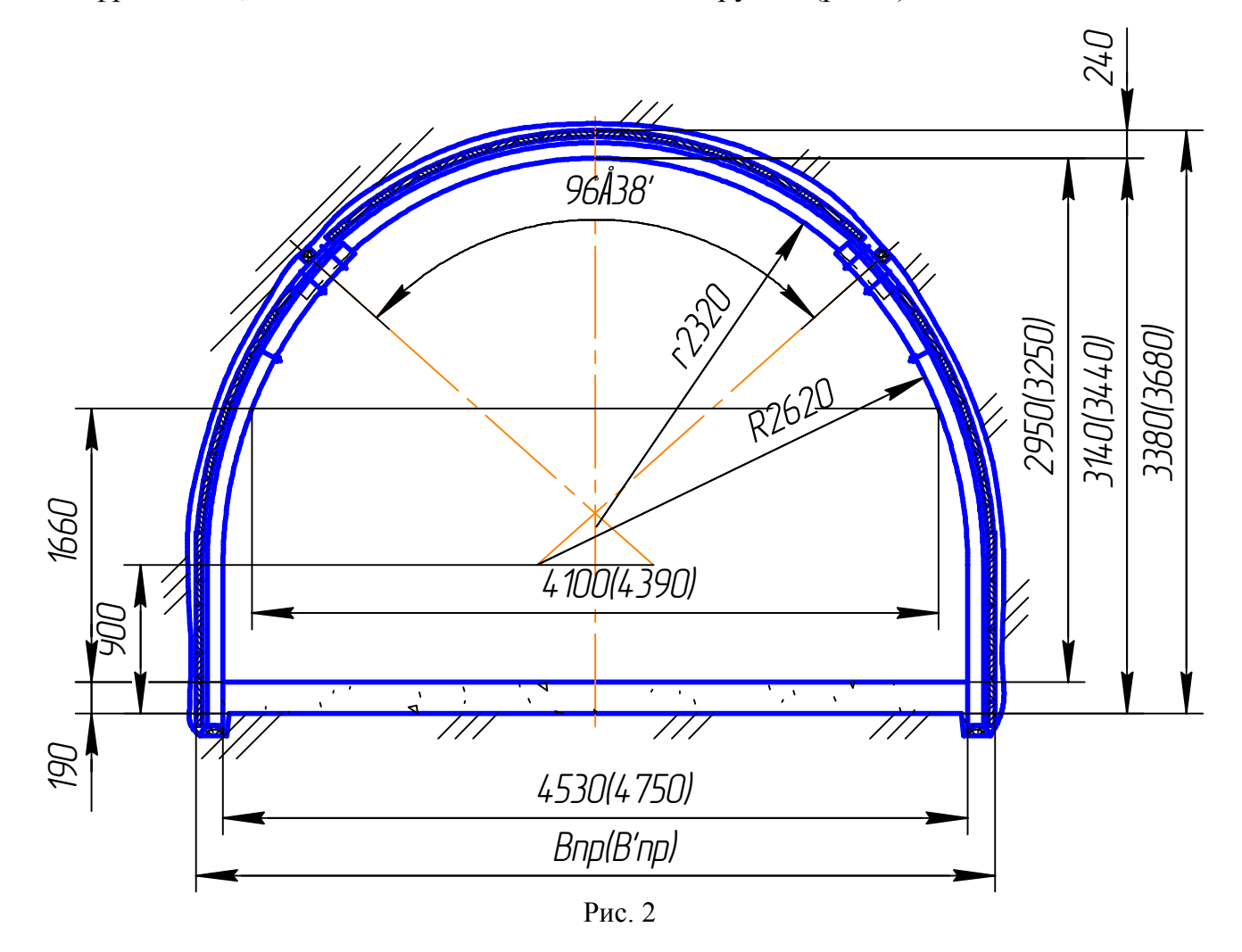

Библиотека содержит изображение крепи, способ соединения ее звеньев, тип затяжек, изображение окружающих пород. Кроме того, на элементе библиотеки представлены необходимые параметризованные размеры.

Кроме графической части библиотека содержит справочный материал, относящийся как к геометрии крепи, так и к ее функциональным возможностям, как то размеры поперечных сечений, периметры, количество пропускаемого воздуха в различное время функционирования крепи и другие необходимые данные, представленные в таблицах на рисунке 1.

Библиотека выполнена в виде фрагментов (3, 4). Подобная структура библиотеки обеспечивает лучшие условия хранения графических документов (не в отдельных файлах, раскиданных по жесткому диску, а упорядоченно, в едином файле–библиотеке). Главное преимущество библиотеки – простота ее создания и применения. Большим плюсом этого приложения является также то, что при появлении новых версий КОМПАС не нужно подгонять или изменять ее структуру под только что выпущенный релиз. Достаточно загрузить старый файл библиотеки в Менеджер библиотек, и она будет работать. Недостатком библиотеки является некоторая ограниченность ее функциональных возможностей.

Данная библиотека и некоторые раннее созданные (такая как библиотека горных пород) являются одними из первых в применения САПР горной промышленности. Развитие этой тематики видится в дальнейшем создании ряда библиотек, которые помогут значительно ускорить процесс проектировании чертежей.

*Выводы.* В заключении можно сказать, что любая система проектирования и моделирования, претендующая на звание современной, не может считаться системой высокого уровня без солидного багажа подключаемых модулей, глубоко и всесторонне расширяющих ее стандартный инструментарий.

## Литература

1. САПР и графика. - М.: Изд-во. КомпьютерПресс, 2003. – 98с.

2. Унифицированные типовые сечения горных выработок. – М.: Изд-во "Будівельник", 1971. – Т.1. – С. 416.

3. Приложения КОМПАС. Руководство пользователя. – М.: Изд-во. "АО АСКОН", 2005. - Т.1. – С. 242.

4. Приложения КОМПАС. Практическое руководство. – М.: Изд-во. "АО АСКОН", 2005. - Т.2. – С. 186.

## **APPLIED LIBRARY TREE-LINK METAL ARCH TIMBER FOR A MINING INDUSTRY D.V. Nesnov, E.V. Komarova**

In clause functionalities and a scope of library metal arch tree-link timber are considered. Elements of library apply for creation of passports clearing and passage sites. Application of the given library allows reducing time and expenses for creation of drawings of a mining industry. The library is generated in the form of a uniform file of the graphic editor working in the environment the КОМПАС – ГРАФИК.

Праці таврійської державної агротехнічної академії. Випуск 5. Інформаційні технології в прикладній геометрії. Том 1. Науково-методичний збірник. Мелітополь ТДАТА 2007 – С. 50-56.